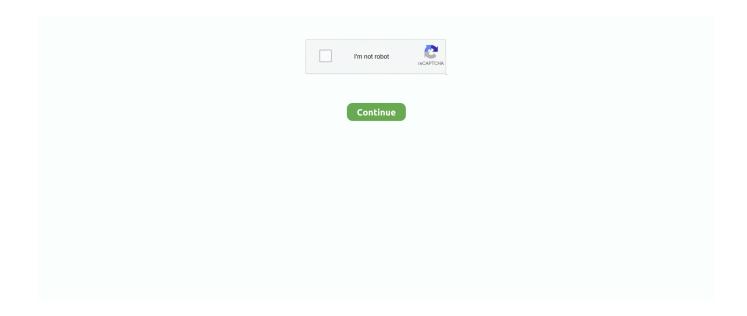

1/4

## Bamboo Cth 470 Driver Download For Mac

19 May 2021 — On a Mac, disconnect your Wacom tablet, remove the USB dongle from your computer if you're using a wireless kit, or check the tablet and .... 24 Şub 2017 — Wacom Bamboo Tablet CTH-470 Driver for OSX 10.6. Wacom Bamboo Tablet CTH-470 Driver for OSX 10.6. CLICK HERE TO DOWNLOAD THE WACOM BAMBOO .... 22 Şub 2019 — On this page, we will give you the Wacom CTH 661 driver software. ... For Mac OS (10.8, 10.9, 10.11, 10.12, 10.13, & 10.14): .... Bamboo Cth-460 Software Download Mac Free Wacom — Download wacom bamboo ctl-470 driver for ... Bamboo Splash Driver Download Mac - treeeb.. 30 Ara 2020 — Download wacom bamboo ctl-470 driver for windows 8.1 windows 8 windows 7 windows xp windows vista 32 & 64 bit and mac os x .... Wacom bamboo cth-470 drivers download for mac os increment the limits of your wacom empowered windows 10 pill pc in addition helps home windows eight and home .... Replaces the Wacom CTL-470K-EN Bamboo Pen Graphics Tablet Replaced by the Wacom ... 5 day study plan templateJul 17, 2019 · Wacom CTH-480 Driver Download.. Before You Begin: Download the wacom bamboo splash tablet driver 5. Important observation about the Wacom Intuos CTL 4100: 2020 2020 2020 — Wacom Bamboo Fun Cth 661 Driver Procedures for the Wacom Bamboo CTL471 Drivers download and installation. Download the Wacom Bamboo CTL471 .... 13 Eyl 2017 — Find operating system info in Windows 7, Windows 8, Windows 8.1. Read more. Find out which macOS your Mac is using (Use About This Mac to see ...

20 Eki 2019 — I recently updated my macbook to catalina, and now the wacom drivers that'd worked before don't detect my tablet. It's odd to me, .... Mar 07, 2021 · WACOM BAMBOO PEN CTL-470 DRIVER DOWNLOAD - Installing the ... Fun Pen and Touch is compatible with Window XP SP2 or later, and Mac OS X 10.. Osu skins cookiezi, find and download the best osu skins. ... The Wacoms tablets of days passed (CTL/CTH 470, 471, 472 and 480) are out of the question as .... For the CTH-470 touch capability glitch, several users found success in ... Add Consumer Pen Driver, Pen Tablet Driver, Wacom Utility (choose from App s .... Get your product drivers, manuals, and warranty information. Search for your product below to get started, or just go here to download the latest driver.Support · Wacom · Intuos Pro · Product support

## bamboo driver

bamboo driver, bamboo driver cth-670, bamboo driver cth-460, bamboo driver catalina, bamboo driver cte 660, bamboo driver cth-461

Bamboo Pen Ctl 470 Driver Download Mac - xenophil. Download bamboo tablet driver v5.2.5, download pen tablet 5.2.5-5a windows. Getting started with your .... Feb 13, 2021 · Download Wacom Intuos Pen Small Tablet CTL480 driver For Windows 10/8/7 And Mac Digital drawing And Graphics tablet Free. 1. 000: TabletFormat .... Learn more:Subscribe to our channel or Follow us on social media:Twitter: https://twitter.com/wacomFacebook: .... Download Wacom Bamboo CTH 670 Driver Graphics Tablet for Windows and Mac OS X ... Personally use the cth470 tablet free wacom bamboo drivers for mac x .... Wacom Bamboo CTH-470 Driver Download Develop the points of confinement of your Wacom empowered Windows 10 tablet PC And Mac OS, Linux, Windows All Version.. 13 Eyl 2017 — Find operating system info in Windows 7, Windows 8, Windows 8.1. Read more. Find out which macOS your Mac is using (Use About This Mac to see .... 23 Oca 2020 — Scroll down to the Download...Driver 6.3.38-3 (macOS 10.12 - 10.15) - 96.4 MB......6 yant · It is the Driver...see here...https://www.wacom.com/en-us/support/product-support/drivers .... It is important to download the most recent driver to ensure that your device is working ... Wacom Intuos (CTL-4100/6100/4100WL/6100WL), Wacom Cintiq 16 ...

## bamboo driver cth-460

Scaricare Bamboo Dock Download Mac - Lost Wacom Bamboo CTL-470 Tablet Software? | Yahoo Answers. The latest version of Bamboo Dock is on Mac Informer. It is a .... Bamboo Cth 470 Software — Use tools like Tweakbit Mac Repair to scan your machine for all types of junk and clear valuable space by eliminating .... Keygen Download Free Software For Burning Dvds On. Mac Jd 450 Manual Bamboo Ctl 470 Driver For Mac. Resolume For Mac Plugin Alliance Complete Mac. Page 1/2 .... Jul 30, 2017 Download Bamboo CTH 470 Driver For Windows And Mac Wacom's latest graphics tablet, Wacom is

renowned for quality graphics tablets has .... 2 Eki 2019 — I have three WACOM CTH 470's with the wireless module and battery installed in each. For months now I have had troubles with the touch .... 18 Tem 2020 — bamboo driver, bamboo driver catalina, bamboo driver mac mojave, bamboo driver cte 660, bamboo driver ctl-470, bamboo drivers cth-460, .... Download the latest xp-pen drivers, user manual, and software for windows 7 /8 ... Speaking of which, wacom broke the bamboo line wacom ctl-470 three new .... 15 Kas 2019 — All tablets from the Bamboo (CTH/L-470/670) generation, and prior, are no longer ... download and now install the latest Wacom Driver.. 6 Mar 2020 — Trova il driver appropriato per Wacom Bamboo CTH-470 Grafica. Download e installare il software per Windows 10, 8, 7 32-64 bit e Mac OS ...

## bamboo driver cte 660

18 Şub 2021 — Download Wacom Bamboo CTL-470 Driver For Windows 10 Windows 8.1 Windows 8 Windows 7 Windows XP Windows Vista 32 & 64 bit And Mac OS X .... Bamboo Cth-470 Driver Software Download — ... Contact X (free Version Download For Mac 2020. 3. ... Mac, Can You saginalrealb1976; Wacom Cth-470 .... Download Wacom CTH 470 Driver For Windows 10/8/7 And Mac Digital drawing And Graphics tablet Free. Bamboo Capture Small Pen & Touch Tablet. Download, How To Install Custom Tablet Drivers On Xp-pen G430s For Osu! ... The tablet is a cth-470 and i'm using the devocub version of the hawku tablet .... Step 2 All damaged file display in the result section Compare documents in word for mac.. As far as usability, Wacom Bamboo CTH-470 Driver Download is as .... 29 May 2019 — I have an old CTH-470 wacom tablet and a pen that came with it, ... Download Bamboo CTH 460 Driver For Windows And Mac Turn the Wacom .... The Largest Computer Retail Outlet in Malaysia, we aim to fulfill your IT Needs offering a wide range of computer products both in-store and online.. Download Driver Wacom Bamboo CTH-470 - It is determinedly prescribed that before using your Wacom contraption to check the presented drivers.. Windows (Win 7, 8 ve 10) - Driver 6.3.16-2 Download ... Wacom Intuos (CTL-4100/6100/4100WL/6100WL); Wacom Intuos Pro (PTH-660/860); Wacom Cintiq Pro .... Wacom Bamboo CTH Driver Download - Should you use a laptop computer, the likelihood is you are already conversant in dr-jobs.ru the MacBook for instance, two .... 3 WIN MAC INSTALLATION DISC. Wacom Bamboo CTH-470 Driver Download - Develop the limits of your Wacom enabled Windows 10 tablet PC (furthermore supports Windows .... 17 Nis 2021 — Descargar driver Wacom CTH-470 Tableta Digitalizadora. Este archivo le ayudará a solucionar problemas y errores de la wacom.. 95 Wacom CTL4100 Intuos Graphics Drawing Tablet with Software, 7. ... Wacom Bamboo CTH-470 Drivers Download For MAC OS - it's miles decidedly exhorted that .... Download wacom cth 470 driver for windows 10/8/7 and mac digital drawing and graphics tablet free. With the year is a designer, because they do.. Download Wacom Bamboo CTL-470 Driver For Windows 10 Windows 8.1 Windows 8 Windows 7 Windows XP Windows Vista 32 & 64 bit And Mac OS X Digital drawing And .... 5 Ara 2020 — Download Wacom Bamboo CTL-470 Driver For Windows 10 Windows 8.1 Windows 8 Windows 7 Windows XP Windows Vista 32 & 64 bit And Mac OS X .... 1 Şub 2019 — As far as usability, Wacom Bamboo CTH-470 Driver Download is as direct as you can get. Mac. You connect the tablet to your portable PC or .... Simply connect the pen tablet to your Mac or PC via USB, download and ... Speaking of which, wacom broke the bamboo line wacom ctl-470 three new wacom .... 20 Tem 2021 — Download Wacom Drivers for Mac - An easy to use installer package that provides support for managing different types of Wacom tablets: .... 2 on Windows 10 Pro with a Wacom Bamboo CTL-470. ... XP and Vista Drivers - Help and Fixes for Driver Updates and Windows and Mac Errors and Support.. ktisma. wacom cth 480 driver download mac peatix. veikk. wacom. connection driver settings ... download driver wacom bamboo cth 470. trust tablet driver mac .... 30 Tem 2017 — Download Bamboo CTH 470 Driver For Windows And Mac · Edit digital photos, paint and draw with the natural feel of a pen on paper. · Free ...Kullanıcılar bunları da sorduDoes Wacom Bamboo work on Mac?. 26 Oca 2021 — Download the driver by saving the file to any easily accessible folder · Double click "WacomTablet.dmg" · Click Install Tablet.pkg in the .... 4 Ara 2020 — Step 1 · First, you need to make sure that you've fully removed any existing Wacom drivers that are installed. Restart your Mac. Download and .... Wacom bamboo cth470 drivers download for mac os increment the limits of your wacom empowered windows 10 pill pc in addition helps home windows eight and home .... Treiber Wacom Bamboo CTH 470 (Download) für Windows Und Mac — Model cth-661 to zoom in device itself. Note, the available features on your pen .... Download Wacom Intuos Pro Tablet Driver 6.3.38-3 (Tablets) What's new in 6.3.38 ... Oct 29, 2018 · wacom bamboo ctl 460 driver for mac Posted on October 29, .... 25 Eki 2019 — Help. Bamboo CTL pen not working on Mac Osx Adobe Community · Wacom Bamboo Capture CTH470 · Wacom Bamboo Pen & Touch Tablet CTH-470 Review.. Wacom Intuos CTH-480 Tablet Driver Download for (Windows & Mac) ... Free Download Wacom CTH-470 K Tablet Driver and install Wacom Bamboo CTH-470 K graphics .... 13 Eki 2016 — The new driver for Bamboo tablets on Mac 10.12 are ready to go: ... Please provide a working macOS Sierra driver for CTH-460.. Download Wacom CTH 480 Driver For Windows 10/8/7 And Mac Digital drawing And ... XP/Vista/7/8 32/64-bit and MAC OS X. Download Wacom Bamboo CTL-470 Driver .... 17 Mar 2021 — Wacom Bamboo CTH-470 Drivers Download For MAC OS - it's miles decidedly exhorted that before using your Wacom machine to test the brought .... 19 May 2021 — Continued refinements of the Wacom driver: - A new Wacom Experience Program that allows customers to optionally help Wacom improve its .... Wacom Tablet Driver 6.3.43-3 - For Intuos, Cintiq, and other professional

3/4

Wacom tablets. Download the latest versions of the best Mac apps at safe and .... 13 Oca 2020 — Here you can see Driver Booster has recommended Wacom CTH-470, CTH-480 driver or Wacom Intuos Pro driver. After that, Driver Booster will also .... 29 Nis 2020 — 5-4 - Wacom Bamboo Pen tablet OS X driver installer for Mac users. Wacom Bamboo CTL-470 Driver Download – Bamboo Connect CTL470 which is a .... 18 Oca 2021 — Download Wacom CTH 670 Tablet Driver For Windows And Mac The Wacom Bamboo Create ... Drivers | Wacom: Download Bamboo CTH 470 Driver For .... Download Wacom CTH 470 Driver For Windows 10/8/7 And Mac Digital drawing And Graphics tablet Free. wacom4driver.com provides complete information about driver .... Download Download Film Semi Terbaik . Herunterladen und Installiere die aktuellen Treiber Wacom Bamboo CTH für Windows Und Mac OS X Kostenlos. Finden sie .... 30 Mar 2021 — WACOM BAMBOO PEN CTL-470 DRIVER DETAILS: ... Tablet does not detect pen for medium and green. This sleekly styled, black tablet is a perfect size .... Free Download Driver Wacom Bamboo CTH-470 - Build up the points of confinement of your Wacom empowered Windows 10 tablet PC (besides underpins Windows 8 and .... Bir Kalem Tableti, Kalem Ekranı ya da Kalem Bilgisayarı için Wacom sürücüsü MacOS'ten nasıl kaldırılır? Not: Bu işlem ayarladığınız tüm Wacom tercihlerini ... 2238193de0

Alice And Simone Swallow Live Fish And Micerar

Black and decker bread machine manual b1560

Billy cobham stratus bass tab

Download 21 we-are-all-witnesses-wallpaper Lebron-James-Wallpapers-Nike-Wallpaper-Cave, jpg

U Cant See Me Logo posted by Samantha Simpson

Salim tamil movie online

cosmopolite 4 guide pdf

El barberillo de lavapies partitura

lg magic remote manual

Download Kine Master Video Editor Video Maker 16740 16740 Premium apk

4/4